# *Outlook 2003 Question Answer*

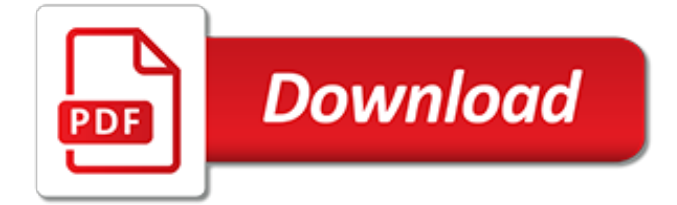

# **Outlook 2003 Question Answer**

iCalendar is a great general-purpose solution, and the DDay.iCal library is a great way to do this from .NET, but I believe Exchange Web Services (EWS) are a better solution in the context of the original question (Exchange, C#/.NET).. And if you're using a .NET language such as C#, you should use the EWS Managed API wrapper which greatly simplifies working with EWS.

#### **c# - Sending Outlook meeting requests without Outlook ...**

How to Manage Your Outlook Email Effectively. An untidy mailbox might make it difficult for users to find their needed email. Microsoft Outlook has provided quite useful tools that help you to filter your emails and organize your messages...

## **6 Ways to Manage Your Outlook Email Effectively - wikiHow**

How to Manage Email Using Microsoft Outlook Rules. It sounds simple, but is it? Are you doing the right steps? There is a way to manage email using Microsoft Outlook Mail Folders, but it is not always obvious how to do it effectively....

#### **How to Manage Email Using Microsoft Outlook Rules: 8 Steps**

Yes, it's a configurable option in Outlook. Outlook 2003 and 2007. Go to: Tools > Options > Advanced E-mail Options (Outlook 2003)Tools > Options > E-mail Options > Advanced E-mail Options (Outlook 2007)Untick Delete meeting request from Inbox when responding.. Outlook 2010, 2013 and 2016

#### **Keep Outlook Invitations in Inbox - Super User**

EUREKA!! I found it! So here's my resolution. (somewhat) the computer referenced above is still in its state of disarray but the same thing happened to a different PC in the company and i narrowed it down to a camera card that had a virus on it when i connected it to the computer the file structure was very bizarre, hidden files, links that looked like folders, executeables etc.

## **[SOLVED] Outlook 2003 Error 0x8004011D - Spiceworks**

How can I reset the outlook 2010 default options that are accessed via the orange Ribbon File Tab > Options (left navi bar)? Searching online gives many step-by-stepp instruction in creating an Outlook Profile, which lets you add email accounts, data files etc. but does not seem to reset the Outlook options.

#### **How to reset outlook 2010 options to default settings ...**

I need to write a VBScript code to check whether outlook is using MAPI profile or RPC over HTTP/S profile. So can anybody let me know which registry key decides the same? Please help.

#### **vbscript - Which registry keys determine the Outlook ...**

When using Microsoft Outlook with Exchange (not the online only mode) a Sync Issues folder that appears in the local PST folder. From the link above I know why it exists - but often that information is not needed (sync issues caused by the fact you are not on the network, and haven't switched to offline mode).

#### **Outlook + Exchange : Sync Issues Folder - How to manage it?**

As you may know, Microsoft has decided some time ago to open its POP3 support for Hotmail, Live and MSN e-mail accounts…. Here, you'll find the needed information to make them work on your favorite e-mail client…

## **Configure Hotmail, Live and MSN e-mail accounts to use ...**

Duplicate Email Remover for Outlook Find and remove duplicate email messages and posts in Microsoft Outlook folders. A fast, powerful, safe and handy tool that has been eliminating duplicate emails in Outlook.

## **Duplicate Email Remover: Outlook plugin for deleting ...**

Send Personally is the add-in for Microsoft Outlook designed to send individual emails to a great number of recipients via Microsoft Outlook 2016, 2013, 2010, 2007, 2003, XP. This add-in for Outlook offers you an alternative method of sending personalized emails from Outlook: separate messages are being created for each recipient.

## **Outlook mass email add-in: send personalized emails in ...**

Microsoft Outlook from Top to Bottom. Extremely hands-on … Super useful … Remarkably engaging Microsoft Outlook 2016: Beginners and Intermediate Training is our newest course on Udemy. It guides you through Microsoft Outlook and looks into the practical application of its numerous functionalities.

# **Microsoft Outlook 2016: Beginner and Intermediate Training ...**

I can ping the Exchange server here at work, but Outlook doesn't connect to it. I've verified the server is indeed the Exchange server and I've tried using the IP instead of the server name. I am a...

# **Can ping Exchange server, can't connect Outlook to it**

I have recently started using the Outlook 2010 and found a strange behavior. For some of my older e-mail I am unable to retrieve the attached documents. You can see one example below, here I can see the attachment icon for this e-mail but I can't see any attached document. I have set the ... · These attachments were archived by Enterprise Vault and ...

# **Unable to retrieve attach document for older emails in ...**

How do I turn off the prompt in MS Outlook 2003 that reads "Do you want to save changes?" This appears when I download a picture for an incoming eMail.

## **Why does Outlook ask me "Do you want to save changes?"**

Ask Leo! » Email » Email Programs » Microsoft Outlook With Outlook 2007 and 2010 interface changes, the path to locate the full headers for an email message has changed. I'll show you how I found them.

## **How do I view full headers in Outlook 2010? - Ask Leo**

Thanks, Garso22 for your response. I found out that the issue wasn't as complicated as I thought. I had changed the folder for my email to another location, but for some reason it had switched back to the original outlook default location.

## **Cannot display the folder. Microsoft Office Outlook cannot ...**

Probe & Jay6111, i have deleted and created a new profile for the specific user, and still it persists. Previously the user was running on an old workstation, Windows XP and Outlook 2003.

# **Microsoft Outlook & Exchange Sync Issues - Spiceworks**

Check with your isp - it sounds like they changed the authentication requirements. Go to Tools, Accounts, view or change accounts, select the account and double click - now click More Settings and look on the outgoing server tab to change the authentication settings.

# **554 5.7.1 Recipient address rejected: Access denied ...**

Outlook's PST or Personal STore is a single file that holds your email, contacts, and more. You can use Outlook itself to find the location of the file. I need to backup or make a copy of my mail folders in Outlook, which as you know are stored in something called a "PST" file. I've looked ...

[Business Peter Stimpson Answer](http://reportageir.com/business_peter_stimpson_answer.pdf), [Answers For Lab 6b Heath Chemistry](http://reportageir.com/answers_for_lab_6b_heath_chemistry.pdf), [Genetics Codominance Answer Key](http://reportageir.com/genetics_codominance_answer_key.pdf), [Algebra 2 Trig Review Book Answers](http://reportageir.com/algebra_2_trig_review_book_answers.pdf), [Pals Test Answer Key 2013,](http://reportageir.com/pals_test_answer_key_2013.pdf) [Series Circuit Problems Episode 904 Answer](http://reportageir.com/series_circuit_problems_episode_904_answer_key.pdf) [Key,](http://reportageir.com/series_circuit_problems_episode_904_answer_key.pdf) [Quiz Logo Answers Level 3,](http://reportageir.com/quiz_logo_answers_level_3.pdf) [Gcse Aqa Chemistry Workbook Answers](http://reportageir.com/gcse_aqa_chemistry_workbook_answers.pdf), [Mcdonalds Shift Management](http://reportageir.com/mcdonalds_shift_management_answers.pdf) [Answers,](http://reportageir.com/mcdonalds_shift_management_answers.pdf) [Math Trivia With Answers,](http://reportageir.com/math_trivia_with_answers.pdf) [Predicate Nominative Answer Key](http://reportageir.com/predicate_nominative_answer_key.pdf), [Chemistry 2014 Essay Objective And](http://reportageir.com/chemistry_2014_essay_objective_and_answer.pdf) [Answer,](http://reportageir.com/chemistry_2014_essay_objective_and_answer.pdf) [Cstephenmurray Energy Review Answer Key](http://reportageir.com/cstephenmurray_energy_review_answer_key.pdf), [Fema Is 808 Test Answers,](http://reportageir.com/fema_is_808_test_answers.pdf) [Amino Acid Sequences And](http://reportageir.com/amino_acid_sequences_and_evolutionary_relationships_answers.pdf) [Evolutionary Relationships Answers](http://reportageir.com/amino_acid_sequences_and_evolutionary_relationships_answers.pdf), [Database Programming Final Exam Review Answers,](http://reportageir.com/database_programming_final_exam_review_answers.pdf) [Is 700a Answers](http://reportageir.com/is_700a_answers.pdf), [Battle Of The Beaks Lab Answers](http://reportageir.com/battle_of_the_beaks_lab_answers.pdf), [Solutions Elementary Workbook Answers](http://reportageir.com/solutions_elementary_workbook_answers.pdf), [2012 Hsc Business Studies Sample](http://reportageir.com/2012_hsc_business_studies_sample_answers_board.pdf) [Answers Board](http://reportageir.com/2012_hsc_business_studies_sample_answers_board.pdf), [Answering Service Operator Job Description](http://reportageir.com/answering_service_operator_job_description.pdf), [Answer To Graphing Skills Holt Earth Science](http://reportageir.com/answer_to_graphing_skills_holt_earth_science.pdf), [Pre](http://reportageir.com/pre_algebra_assignment_id_1_answers.pdf) [Algebra Assignment Id 1 Answers](http://reportageir.com/pre_algebra_assignment_id_1_answers.pdf), [Chemisty Ch 9 Practice Problems Answer Key,](http://reportageir.com/chemisty_ch_9_practice_problems_answer_key.pdf) [Mathematics Past Questions](http://reportageir.com/mathematics_past_questions_and_answers.pdf) [And Answers](http://reportageir.com/mathematics_past_questions_and_answers.pdf), [Fundamentals Of Corporate Finance Answers](http://reportageir.com/fundamentals_of_corporate_finance_answers.pdf), [Bhu Bsc Ag Answer Key 2012](http://reportageir.com/bhu_bsc_ag_answer_key_2012.pdf), [Openmind 1b](http://reportageir.com/openmind_1b_workbook_answers.pdf) [Workbook Answers](http://reportageir.com/openmind_1b_workbook_answers.pdf), [Scientific Notation Worksheet With Answers,](http://reportageir.com/scientific_notation_worksheet_with_answers.pdf) [Economics Waec Answers Leaked Here](http://reportageir.com/economics_waec_answers_leaked_here.pdf), [Itn](http://reportageir.com/itn_chapter_1_exam_answers.pdf) [Chapter 1 Exam Answers](http://reportageir.com/itn_chapter_1_exam_answers.pdf)